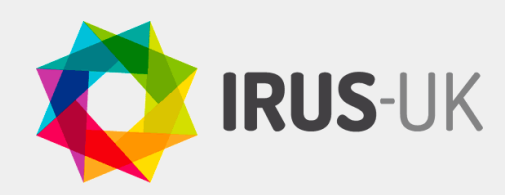

# **Newsletter**

# **Contents**

- **Welcome to three new participants**
- **New report (RR3) showing from where in the world each item download request is made**
- **IRUS-UK: new server and change of URLs**
- **In development**

# **Institutional Repositories Usage Statistics in the UK (IRUS-UK)**

IRUS-UK collects raw usage data from UK Institutional Repositories (IRs) and processes these data into COUNTERconformant statistics. This provides repositories with comparable, authoritative, standards-based data and opportunities for profiling at a national level. The IRUS-UK service is a community-driven development, responding to user needs.

# **Welcome to three new participants**

The IRUS team would like to welcome our latest participating institutional repositories, meaning we currently have 149 institutional repositories:

- **Aberystwyth Research Portal** (Aberystwyth University)
- **Rothamsted Repository** (Rothamsted Research)
- **Queen Mary Research Online (QMRO)** (Queen Mary, University of London

Of the 149 repositories we have 135 active repositories and 14 'retired' repositories. 'Retired' mostly refers to a repository that has changed platforms. We still hold all the data for the 149 repositories and this is always available in all our reports.

We currently support EPrints, DSpace, Pure portal, Fedora, Worktribe and Haplo.

If you would like to participate in IRUS-UK, then please contact our helpdesk **help@jisc.ac.uk** and please could we ask you to add IRUS-UK or IRUS into the subject field.

#### **IRUS-UK is funded by Jisc**

Jisc

## **New report 'Repository Report 3 (RR3)' showing from where in the world each item download request is made**

We are pleased to announce our latest addition to the IRUS-UK collection. The report has proved useful already from an advocacy and promotional perspective.

**Repository Report 3** – here you can view the number of successful item downloads by month and country, where the usage occurred, for all participating repositories. For each country the report shows the total download figures by month and in total for the period selected. It can be run for an individual month or over several months and can be output in HTML, CSV or TSV formats.

As a reminder, the available reports are:

- Article Report 4 (AR4)
- Book Report 1 (BR1)
- Book Report 2 (BR2)
- o Item Report 1 (IR1)
- o Item Report 1 Daily (IR1D)
- $\circ$  Item Report 2 (IR2)
- Journal Report 1 (JR1)
- $O$  ETD 1 (ETD1)
- o Repository Report 1 (RR1)
- Repository Report 1 Daily (RR1D)
- Repository Report 2 (RR2)
- Repository Report 3 (RR3)
- Top Downloads Report
- Top Downloads Report
- DOI Duplicates Report 1 (DD1)

There is an info button available if you hover over any of the individual reports to aid selection before you open a report. This information is also available on the website (out of the portal) as part of our 'Support' section **<https://irus.jisc.ac.uk/support/statsreports/>**.

If you would like a reminder of the reports and how to run them, please go to our quick video tour of the IRUS-UK website and portal **[https://irus.jisc.ac.uk/documents/Tour\\_of\\_IRUS\\_14122015.mp4](https://irus.jisc.ac.uk/documents/Tour_of_IRUS_14122015.mp4)**. This is available within our 'Support' section on the website **<https://irus.jisc.ac.uk/support/guides/>**.

### **IRUS-UK: new server and change of URLs**

At the end of March, we moved the IRUS-UK service to a new server: **<https://irus.jisc.ac.uk>**.

#### **Bookmarks**

The old URL, for the main website, will redirect however if you have any saved bookmarks for IRUS-UK from the old server (with 'mimas.ac.uk' as part of the URL), please note that these will no longer work. Please exchange them to match the new server and all our services, portal, statistics and reports etc. are accessible from the above link.

#### **Tracker update**

As a result of this change, we sent an email to the IRUS-UK mailing list at the end of March asking you, to update the tracker URL configuration for your repository, or repositories, so that your raw usage data is transmitted to the appropriate endpoint on the new IRUS server.

The email explains changes needed and how this varies slightly, depending on the software your repository uses. If you haven't seen this information and would like support then please contact our helpdesk **help@jisc.ac.uk** and could we ask you to add 'IRUS-UK' or 'IRUS' into the subject field.

## **In development**

#### **Widget**

A widget is being developed and tested at present and it is expected to be released imminently. This will enable IRUS-UK statistics to be embedded into institutional repositories. It has been requested by users and will offer greater flexibility to both access and use IRUS **statistics** 

#### **COUNTER Release 5**

Developments to support IRUS in the transition to COUNTER Release 5 are underway.

#### **More case studies**

As well as updating current case studies we have several new ones in progress for publishing over the next couple of months.

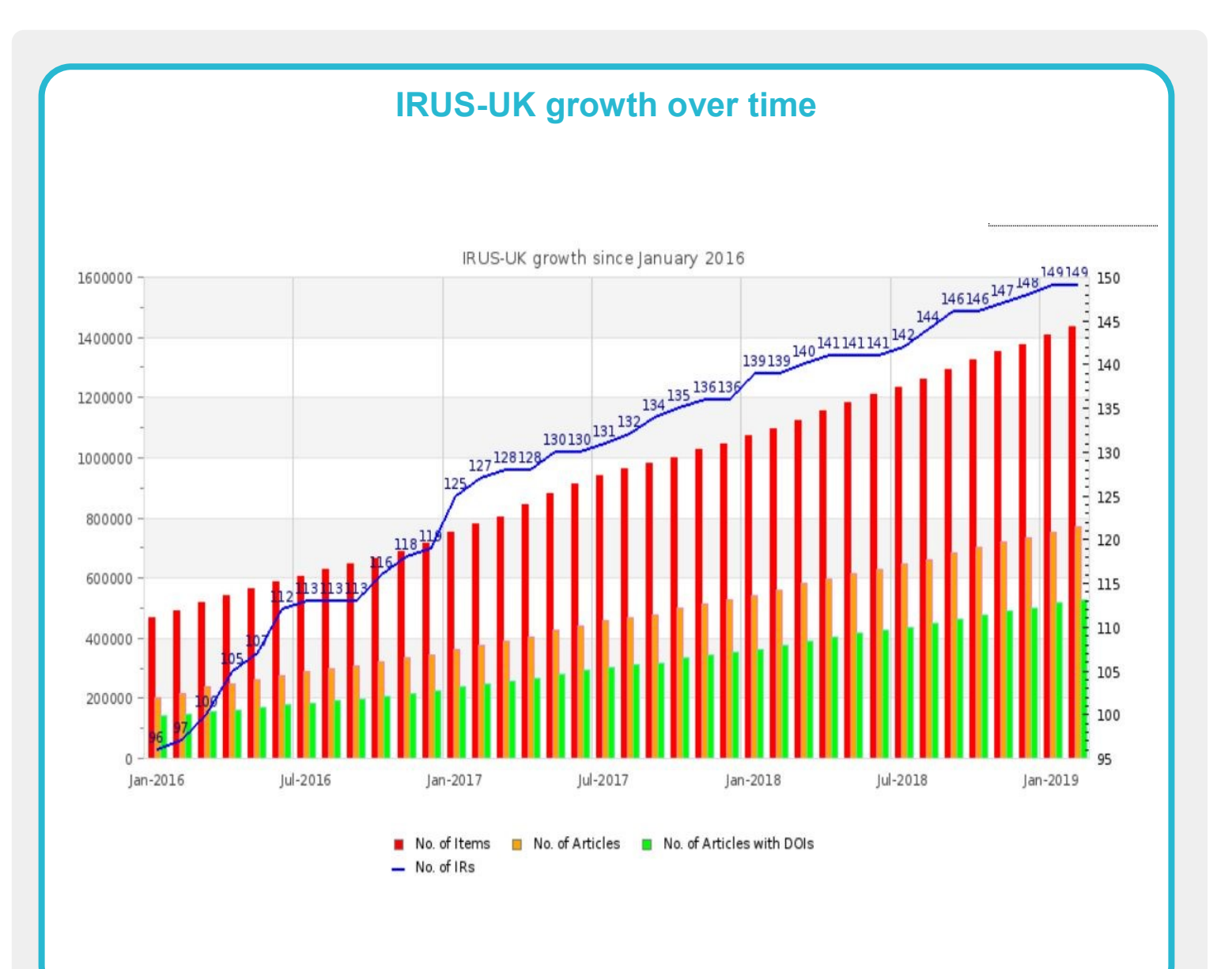

# **Project Honey Pot**

Project Honey Pot is a free, distributed, webbased, open source system for identifying the IP addresses of spammers and spambots. IRUS-UK is participating in Project Honey Pot and has

contributed to the project by identifying a previously unknown email harvester. We recommend that our users also participate. Further information can be found on the Project website **<http://www.projecthoneypot.org/index.php>**.

# **Contact Us**

You can keep up-to-date with service developments by visiting our website **https://irus.jisc.ac.uk/** 

We welcome your views on your experience of using the website and portal.

Please get in touch if you have comments, questions or ideas for future developments.

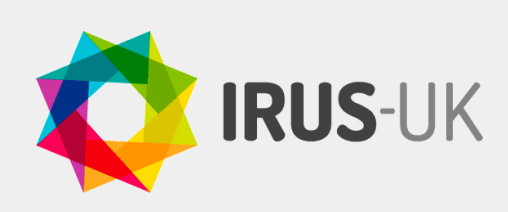